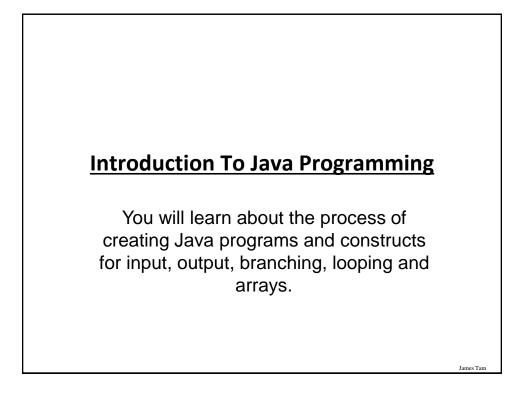

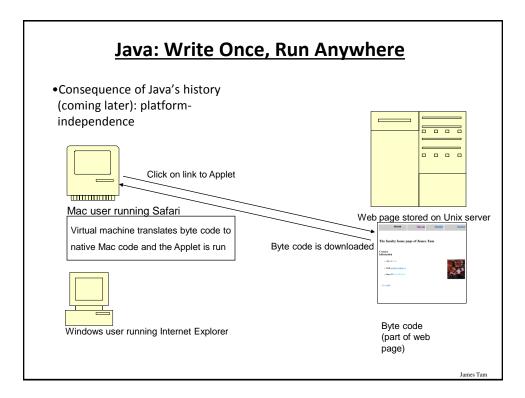

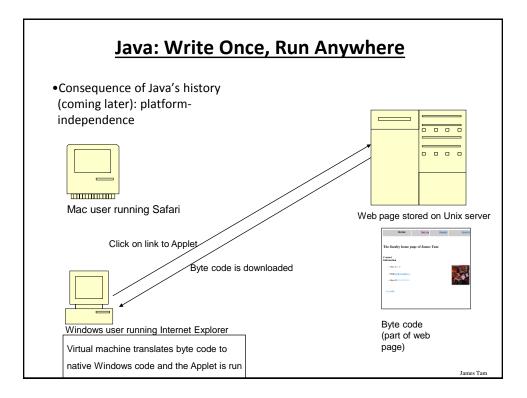

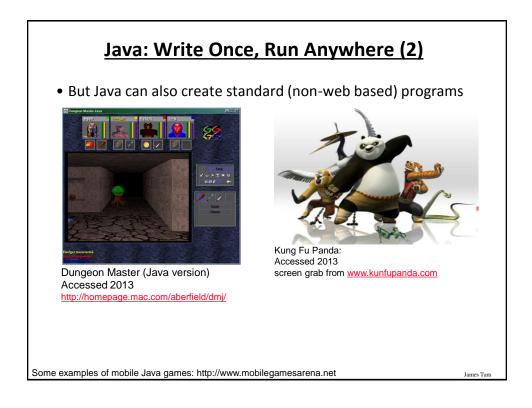

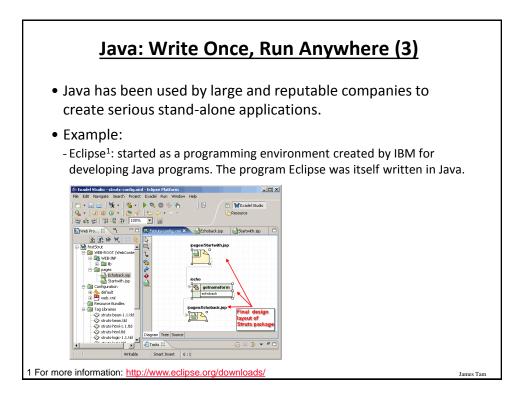

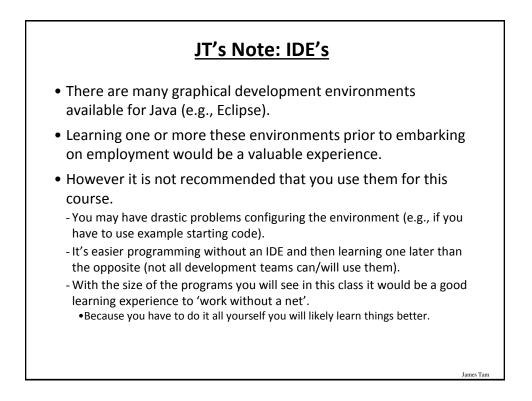

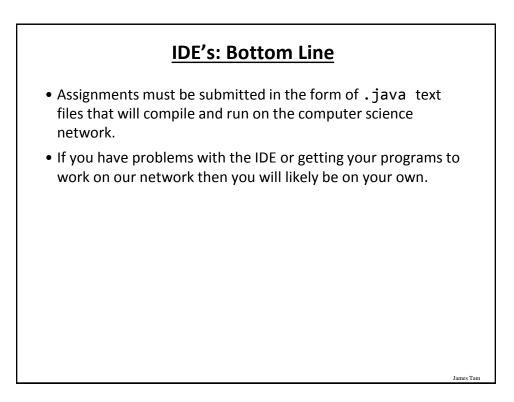

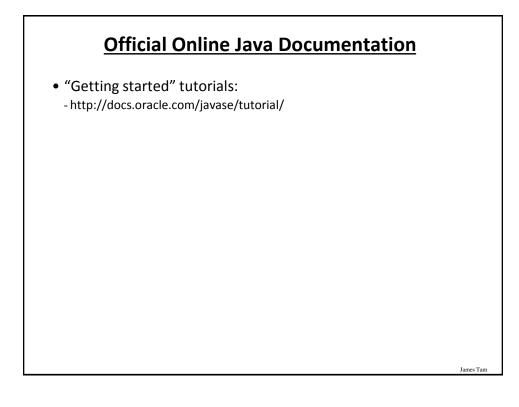

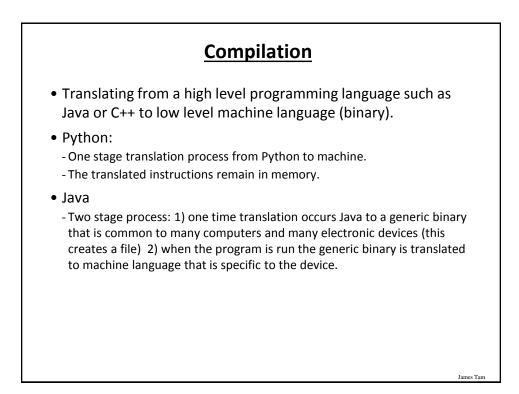

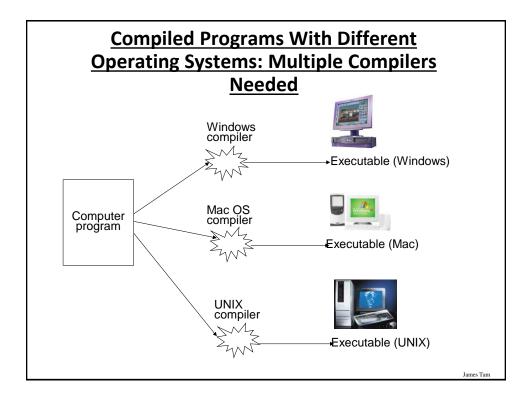

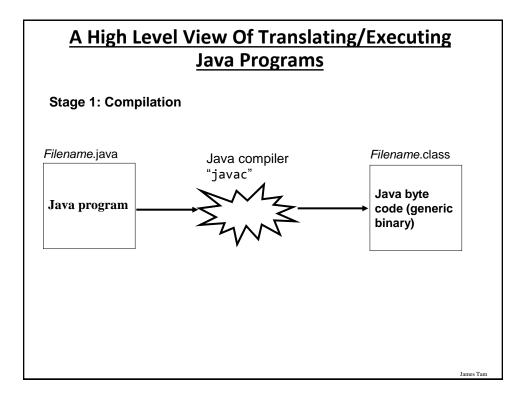

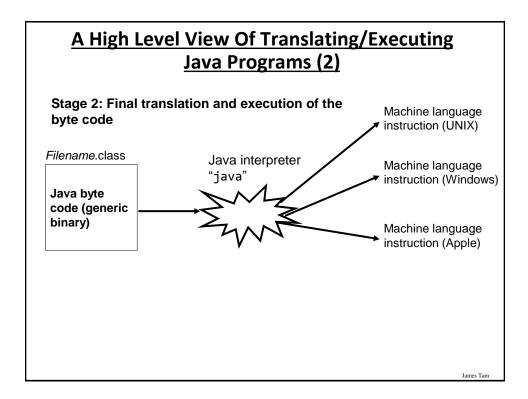

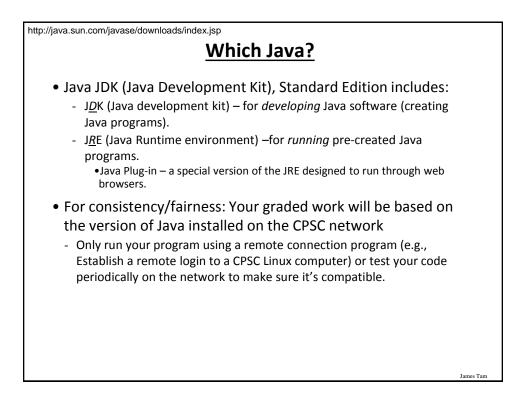

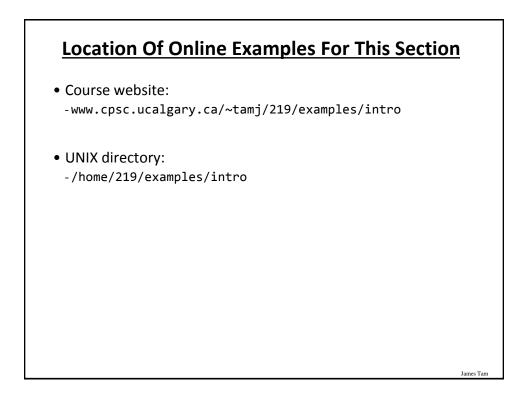

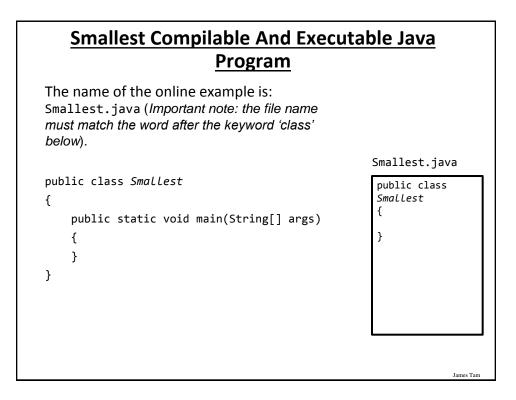

## <u>Creating/Translating/Running Java Programs:</u> <u>CPSC Network</u>

1. Create the program: Use the editor of your choice (e.g. file name = Smallest.java)

- Example command line input: emacs Smallest.java

- Save the program as text files ending with a ".java" suffix

- 2. Translate the program: from Java to byte code format
   Intermediate binary for the architecture of a "virtual machine"
   Example command line input: javac Smallest.java
- **3. Translate and execute**: The generic byte code translated into an actual hardware specific binary (interpret the byte code) and execute the binary
  - Example command line input: java Smallest

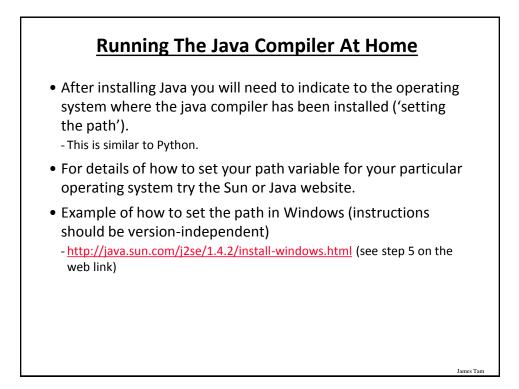

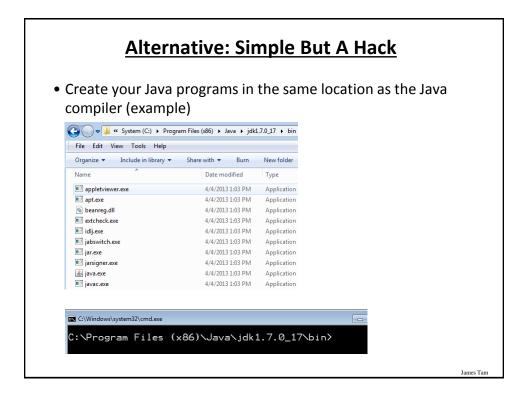

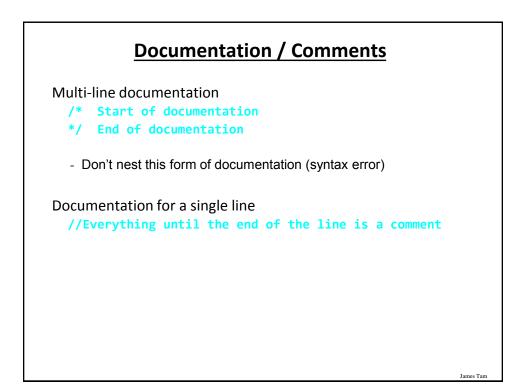

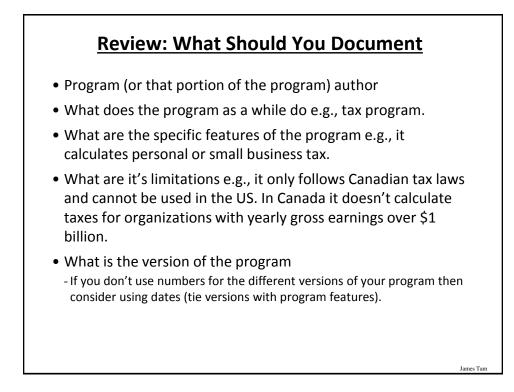

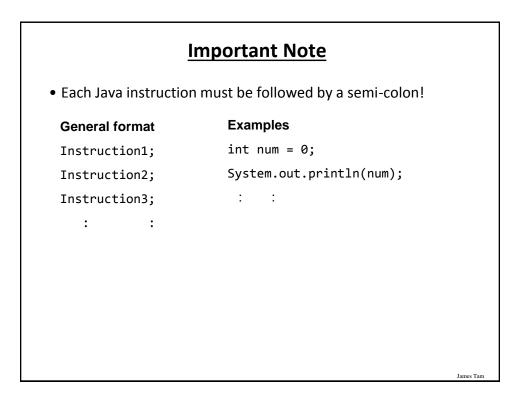

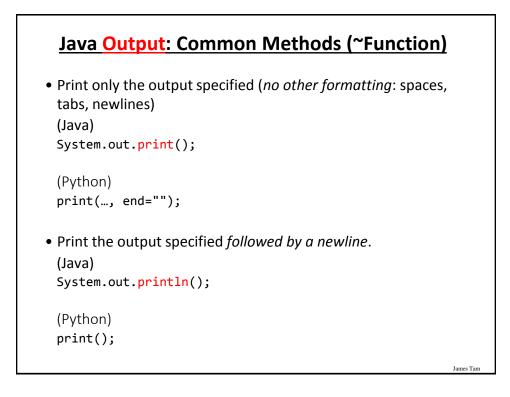

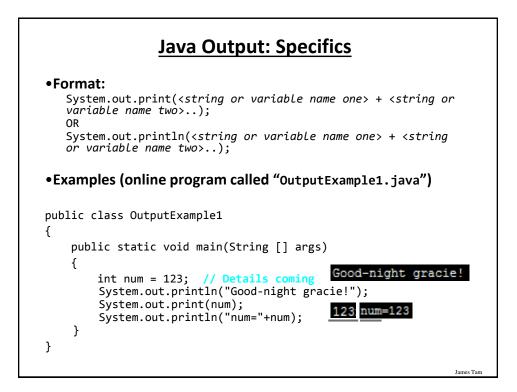

| <u>Output : S</u> | Output : Some Escape Sequences For<br>Formatting |           |  |  |  |  |
|-------------------|--------------------------------------------------|-----------|--|--|--|--|
| • •               | ce is placed between to system.out.print("hi     |           |  |  |  |  |
| Escape sequence   | Description                                      |           |  |  |  |  |
| \t                | Horizontal tab                                   |           |  |  |  |  |
| \n                | New line                                         |           |  |  |  |  |
| Λ"                | Double quote                                     | -         |  |  |  |  |
| XX.               | Backslash                                        |           |  |  |  |  |
| L                 |                                                  | 1         |  |  |  |  |
|                   |                                                  | James Tam |  |  |  |  |

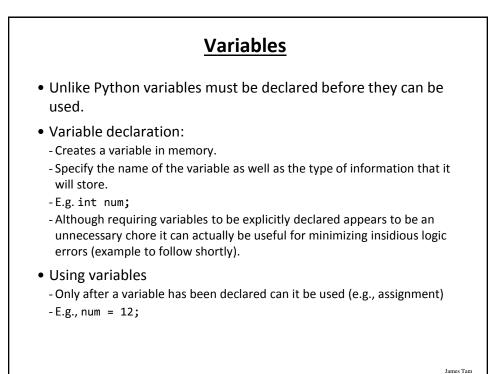

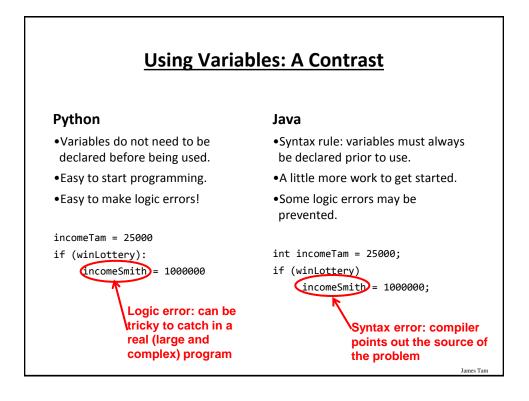

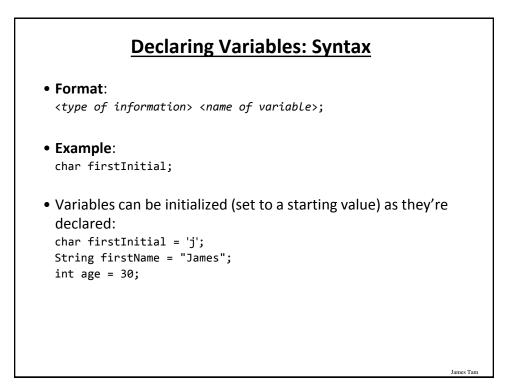

| me Bui  | It-In Types Of Variables In Jav                                      |
|---------|----------------------------------------------------------------------|
|         |                                                                      |
| Туре    | Description                                                          |
| byte    | 8 bit integer                                                        |
| short   | 16 bit integer                                                       |
| int     | 32 bit integer                                                       |
| long    | 64 bit integer                                                       |
| float   | 32 bit real number (rare)                                            |
| double  | 64 bit real number (default for many operations)                     |
| char    | 16 bit Unicode character (ASCII values and beyond)                   |
| boolean | True or false value                                                  |
| String  | A sequence of characters between <b>double</b><br><b>quotes</b> ("") |

### **Location Of Variable Declarations**

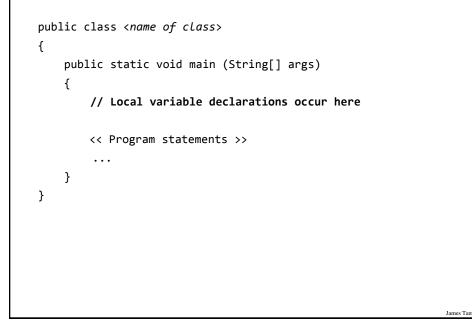

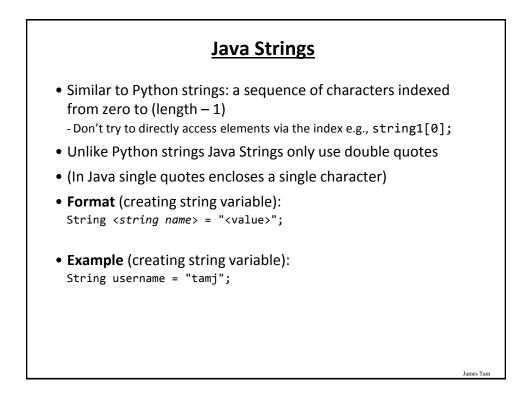

## **Common String Methods**

#### • Examples useful methods:

| Method                                                                         | Description                                                                                                    |
|--------------------------------------------------------------------------------|----------------------------------------------------------------------------------------------------|
| <pre>string.charAt(int)</pre>                                                  | Retrieves character at the specified index                                                                                                    |
| <pre>string.compareTo(String s)</pre>                                          | <ul> <li>Compares string with parameter:</li> <li>Zero returned if string and parameter equal</li> <li>Less than zero if the string comes before the parameter</li> <li>Greater than zero if the string comes after parameter</li> </ul> |
| <pre>string.compareToIgnoreCase (String s)</pre>                               | As compareTo() but case insensitive                                                                                                    |
| <pre>string.length()</pre>                                                     | Returns the length of the string                                                                                                    |
| <pre>string.toLowerCase()</pre>                                                | Converts alphabetic characters to lower case                                                                                                    |
| <pre>string.toUpperCase()</pre>                                                | Converts alphabetic characters to capitals                                                                                                    |
| more info look under "class String"<br>tp://docs.oracle.com/javase/8/docs/api/ |                                                                                                    |

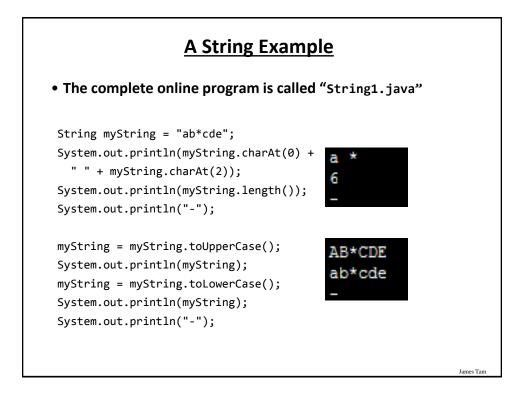

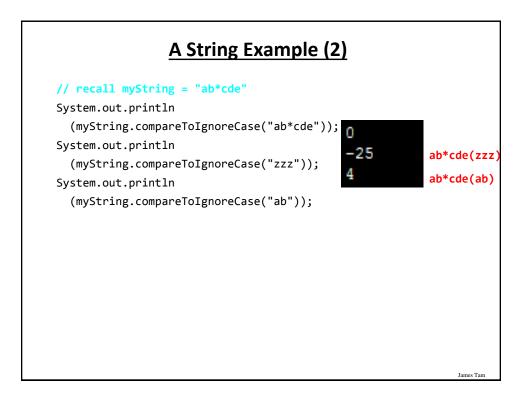

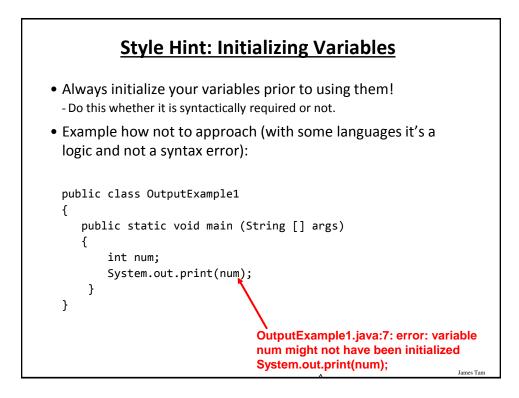

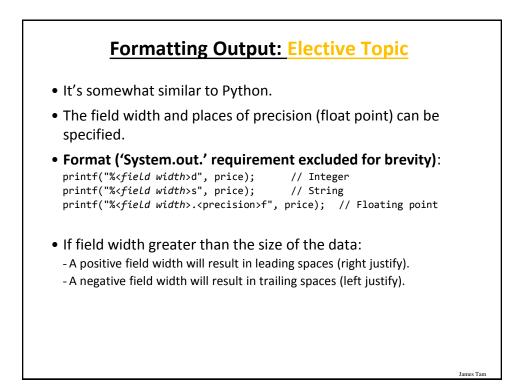

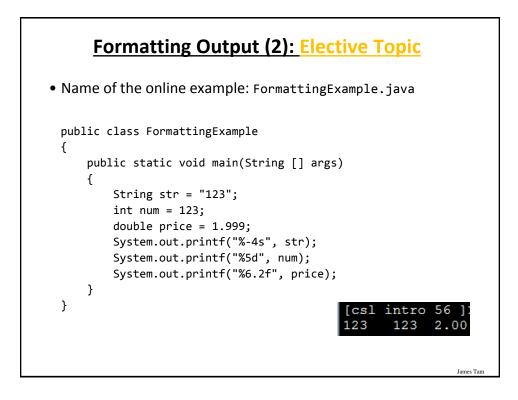

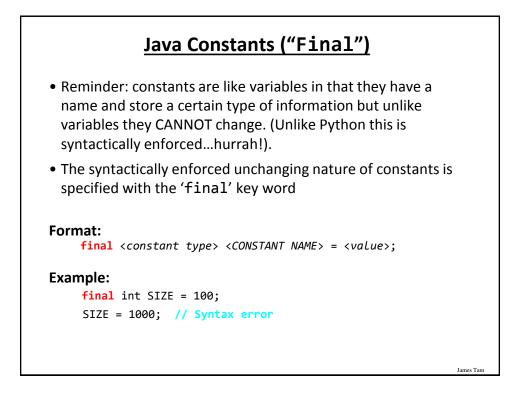

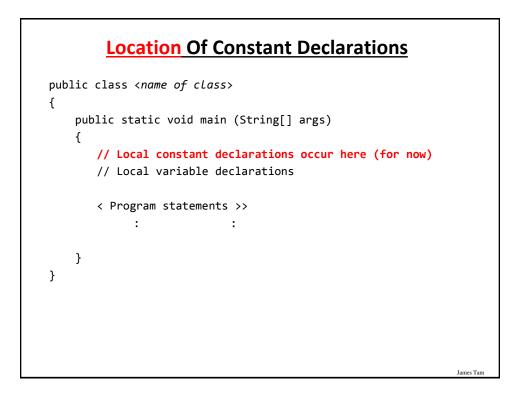

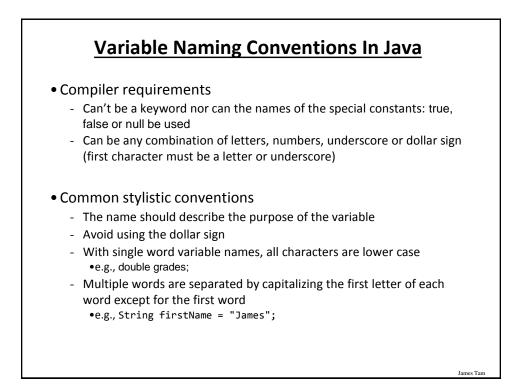

| Java Keywords (Avoid Using As Identifiers) |         |            |              |           | <u>rs)</u> |        |
|--------------------------------------------|---------|------------|--------------|-----------|------------|--------|
| abstract                                   | boolean | break      | byte         | case      | catch      | char   |
| class                                      | const   | continue   | default      | do        | double     | else   |
| extends                                    | final   | finally    | float        | for       | goto       | if     |
| implements                                 | import  | instanceof | int          | interface | long       | native |
| new                                        | package | private    | protected    | public    | return     | short  |
| static                                     | super   | switch     | synchronized | this      | throw      | throws |
| transient                                  | try     | void       | volatile     | while     |            |        |
| James T                                    |         |            |              |           | James Tar  |        |

| OperationOperatorExample usageAssignment=num = 123;Addition+num = 2 + 2;Subtraction-num = 5 - 2;Multiplication*num = num * 2;Division/num = 9 / 3;Remainder%num = 9 % 2Negationnum; | <u>Common Operators</u> |          |                |  |  |
|----------------------------------------------------------------------------------------------------|-------------------------|----------|----------------|--|--|
| Addition+num = 2 + 2;Subtraction-num = 5 - 2;Multiplication*num = num * 2;Division/num = 9 / 3;Remainder%num = 9 % 2                                                                | Operation               | Operator | Example usage  |  |  |
| Subtraction-num = 5 - 2;Multiplication*num = num * 2;Division/num = 9 / 3;Remainder%num = 9 % 2                                                                                     | Assignment              | =        | num = 123;     |  |  |
| Multiplication*num = num * 2;Division/num = 9 / 3;Remainder%num = 9 % 2                                                                                                    | Addition                | +        | num = 2 + 2;   |  |  |
| Division/num = 9 / 3;Remainder%num = 9 % 2                                                                                                    | Subtraction             | -        | num = 5 - 2;   |  |  |
| Remainder % num = 9 % 2                                                                                                    | Multiplication          | *        | num = num * 2; |  |  |
|                                                                                                    | Division                | 1        | num = 9 / 3;   |  |  |
| Negation - num;                                                                                                    | Remainder               | %        | num = 9 % 2    |  |  |
|                                                                                                    | Negation                | -        | -num;          |  |  |
|                                                                                                    |                         |          |                |  |  |

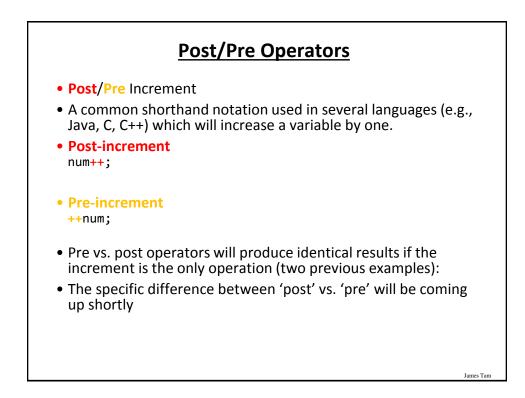

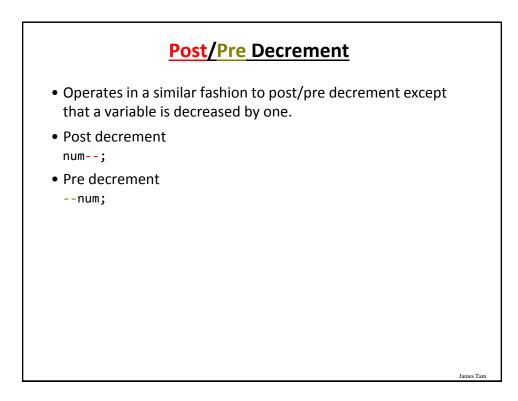

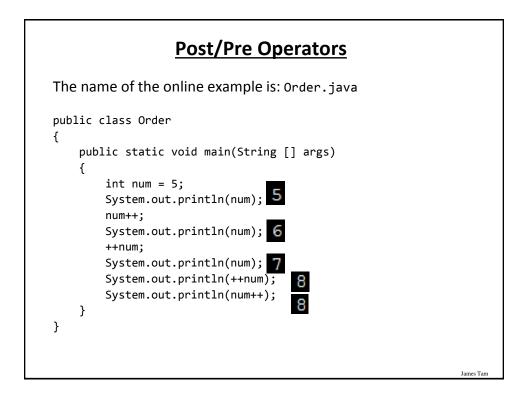

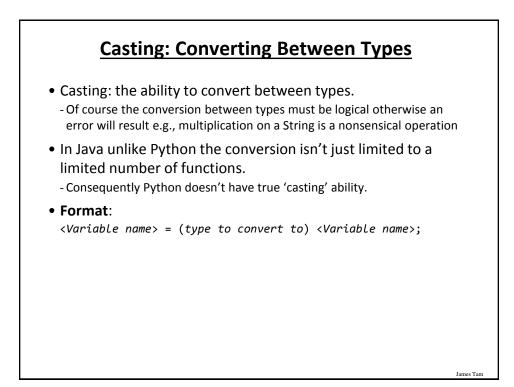

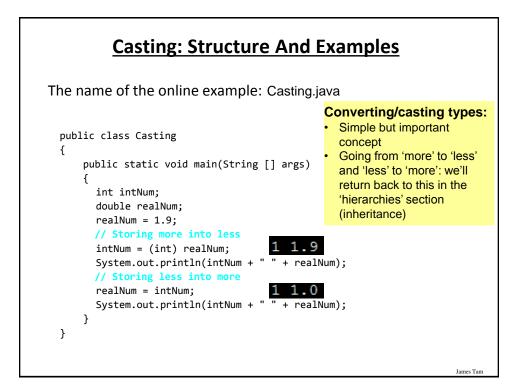

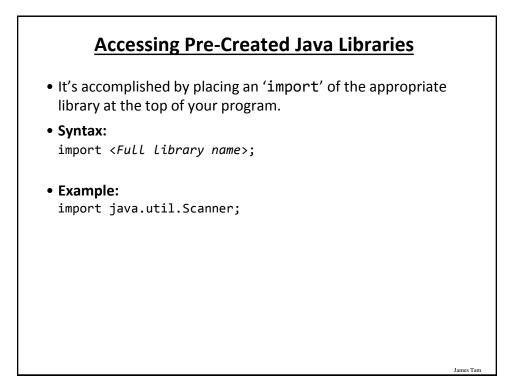

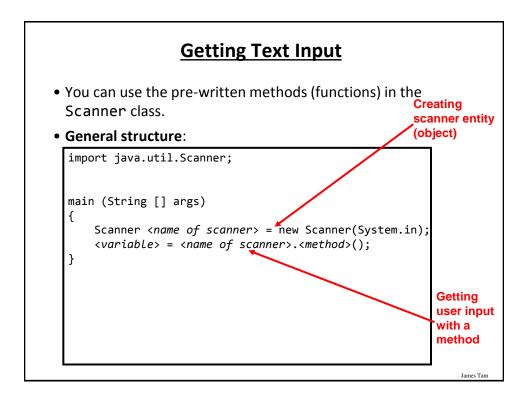

# **Getting Text Input (2)**

The name of the online example: MyInput.java import java.util.Scanner; public class MyInput { public static void main(String [] args) ł String name; int age; Scanner in = new Scanner(System.in); System.out.print("Enter your name: "); name = in.nextLine(); System.out.print("Enter your age: "); age = in.nextInt(); System.out.println("Hi " + name + " you're " + age); } ì

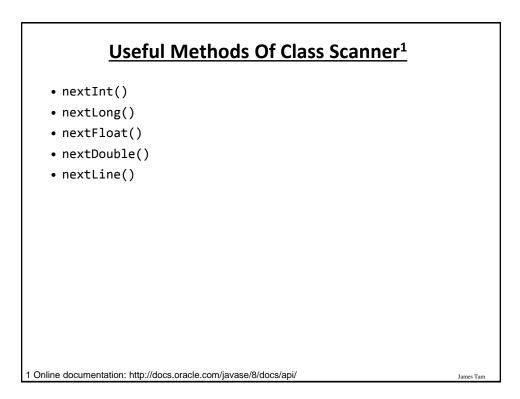

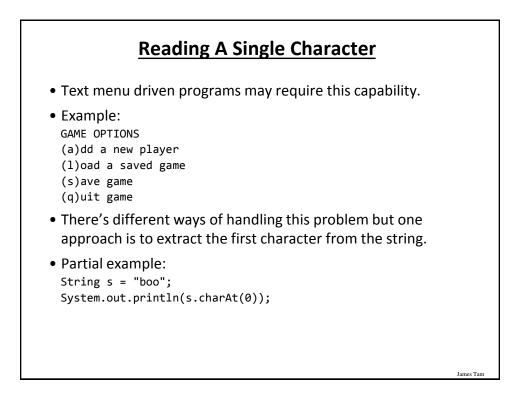

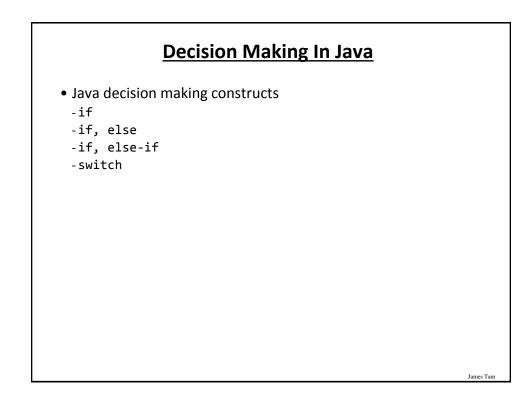

| AND and &&<br>OR or II |
|------------------------|
|                        |
| R or                   |
| OT not !               |

| Java Relational Operators |              |                          |                  |  |  |  |
|---------------------------|--------------|--------------------------|------------------|--|--|--|
| if (operand               | relational   | operator operand         | )                |  |  |  |
| Java                      | Mathematical |                          |                  |  |  |  |
| operator                  | equivalent   | Meaning                  | Example          |  |  |  |
| <                         | <            | Less than                | 5 <b>&lt;</b> 3  |  |  |  |
| >                         | >            | Greater than             | 5 <b>&gt;</b> 3  |  |  |  |
| ==                        | =            | Equal to                 | 5 <b>==</b> 3    |  |  |  |
| <=                        | ≤            | Less than or equal to    | 5 <b>&lt;=</b> 5 |  |  |  |
| >=                        | ≥            | Greater than or equal to | 5 <b>&gt;=</b> 4 |  |  |  |
| !=                        | ≠            | Not equal to             | x != 5           |  |  |  |
|                           |              |                          |                  |  |  |  |
|                           |              |                          |                  |  |  |  |
|                           |              |                          |                  |  |  |  |
|                           |              |                          | James Tam        |  |  |  |

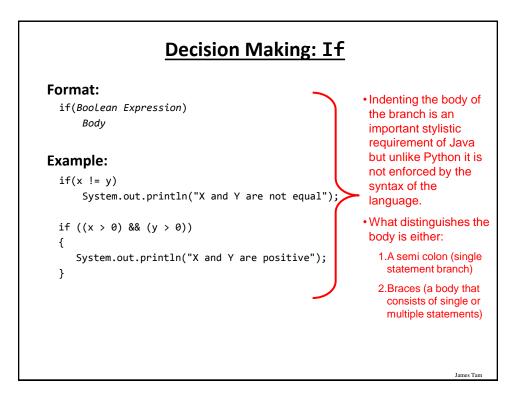

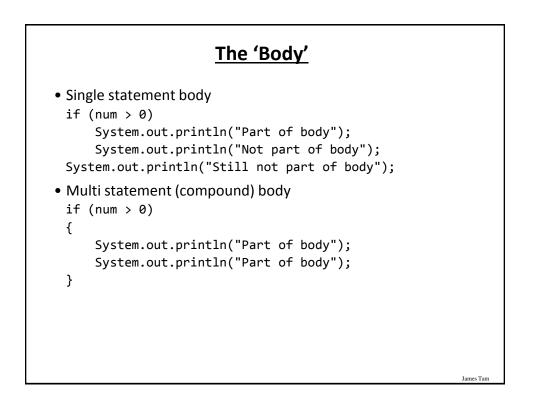

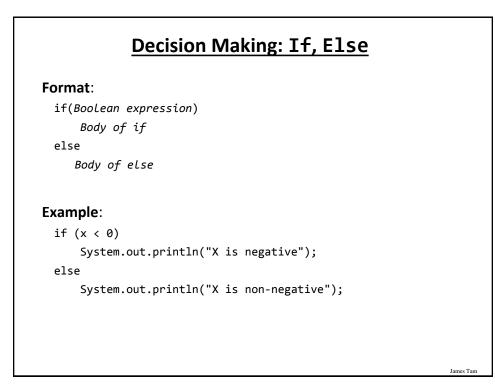

# <u>If, Else-If (Java)</u> <u>If, Elif (Python)</u>

#### Format:

if (Boolean expression)
 Body of if
else if (Boolean expression)
 Body of first else-if
 ...
else if (Boolean expression)
 Body of last else-if
else
 Body of else

# If, Else-If (2)

Complete example: IfElseIfExample.java

```
if (gpa == 4)
{
    System.out.println("A");
}
else if (gpa == 3)
{
    System.out.println("B");
}
else if (gpa == 2)
{
    System.out.println("C");
}
```

## If, Else-If (2)

James Tarr

```
else if (gpa == 1)
{
   System.out.println("D");
}
else if (gpa == 0)
{
   System.out.println("F");
}
else
{
   System.out.println("Invalid gpa");
}
```

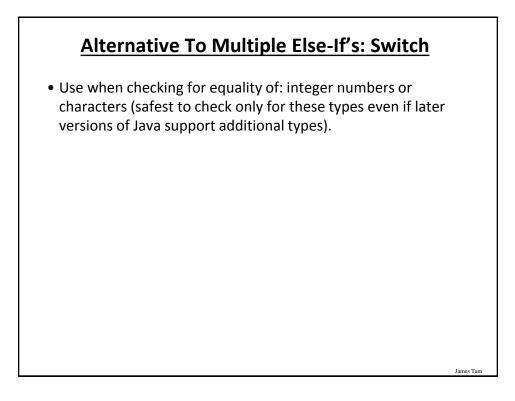

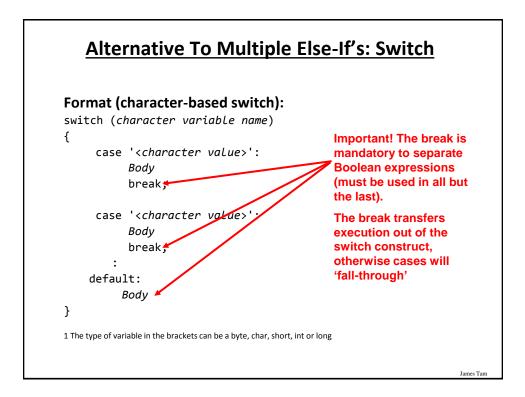

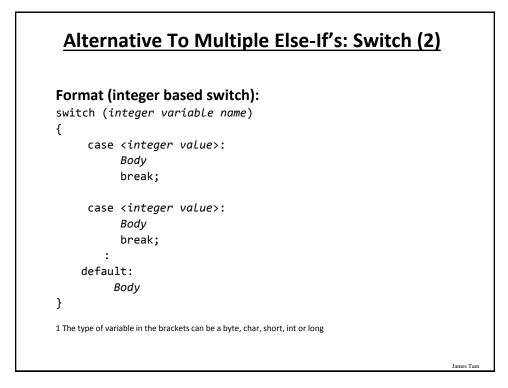

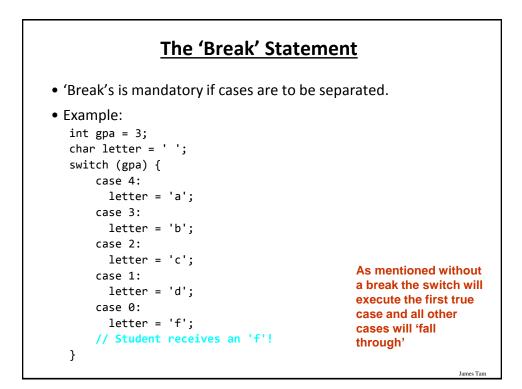

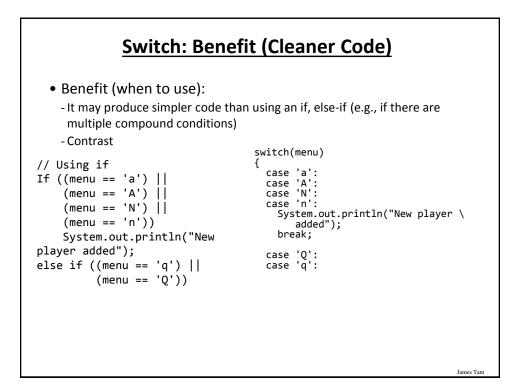

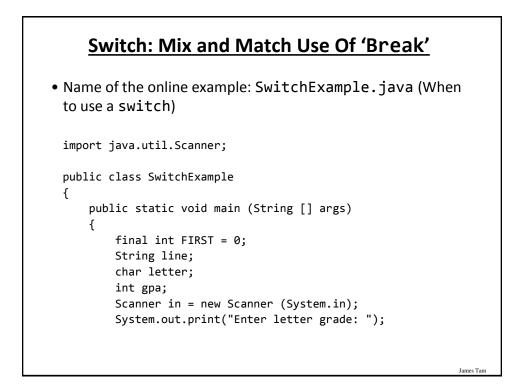

# Switch: Mix and Match Use Of 'Break' (2)

```
line = in.nextLine ();
letter = line.charAt(FIRST);
switch (letter)
{
   case 'A':
   case 'a':
      gpa = 4;
      break;
   case 'B':
   case 'b':
      gpa = 3;
      break;
   case 'C':
   case 'c':
      gpa = 2;
      break;
```

```
Switch: Mix and Match Use Of 'Break' (3)
          case 'D':
          case 'd':
             gpa = 1;
             break;
          case 'F':
          case 'f':
             gpa = 0;
             break;
          default:
             gpa = -1;
       } // End of switch (determining GPA)
       System.out.println("Letter grade: " + letter);
       System.out.println("Grade point: " + gpa);
   }
}
                                                             James Tam
```

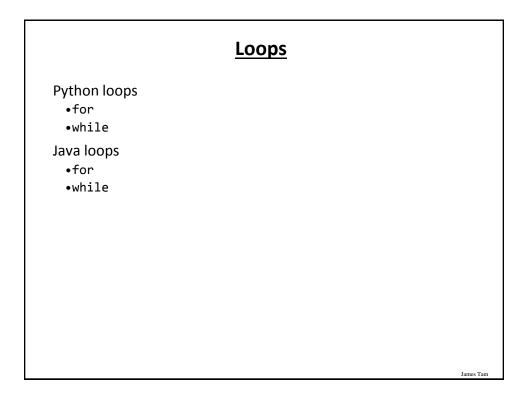

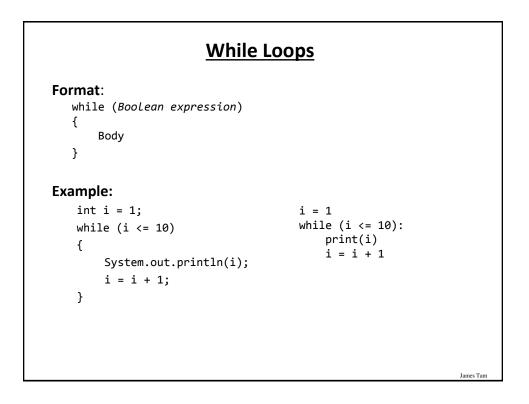

### For Loops

```
Format:
```

```
for (initialization; Boolean expression; update control)
{
    Body
}
Example
for (i = 1; i <= 10; i++)
{
    System.out.println(i);
}</pre>
```

```
for i in range (1, 11, 1):
    print(i)
```

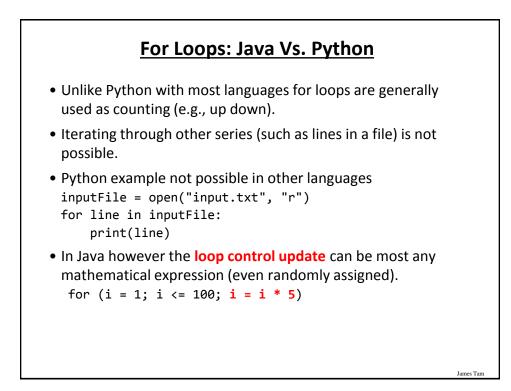

James Tan

## For Loops: Java Vs. Python (2)

Also note in Java that the stopping boundary is explicit. for (i = 1; i <= 10; i++) -Vs. for i in range (1, 11, 1):

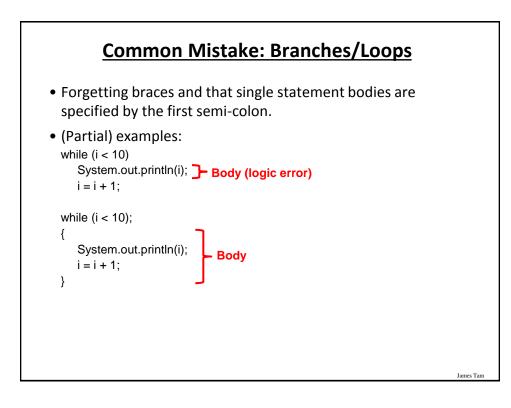

James Tarr

## Many Pre-Created Classes Have Been Created

- Rule of thumb of real life: Before writing new program code to implement the features of your program you should check to see if a class has already been written with the features that you need.
- Note: for some assignments you may have to implement all features yourself rather than use pre-written code.
   You may receive little or no credit otherwise.
- The Java API is Sun Microsystems's collection of pre-built Java classes:

- http://java.sun.com/javase/8/docs/api/

### Example: Generating Random Numbers (Probabilities)

James Tan

James Tan

```
    Name of the (more complete example): DiceExample.java

 import java.util.Random;
 public class DiceExample
 {
     public static void main(String [] args)
     {
         final int SIDES = 6;
         Random generator = new Random();
         int result = -1;
         result = generator.nextInt(SIDES) + 1;
         System.out.println("1d6: " + result);
         result = generator.nextInt(SIDES) + 1;
         result = result + generator.nextInt(SIDES) + 1;
         result = result + generator.nextInt(SIDES) + 1;
         System.out.println("3d6: " + result);
     }
 }
```

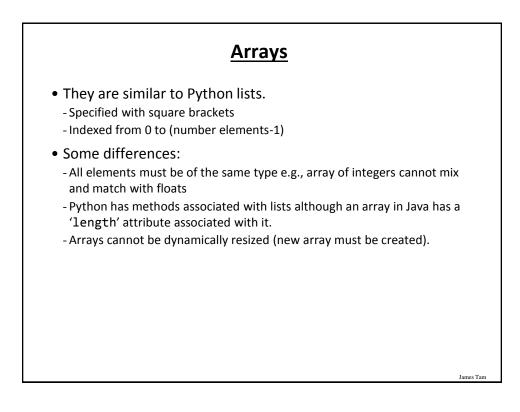

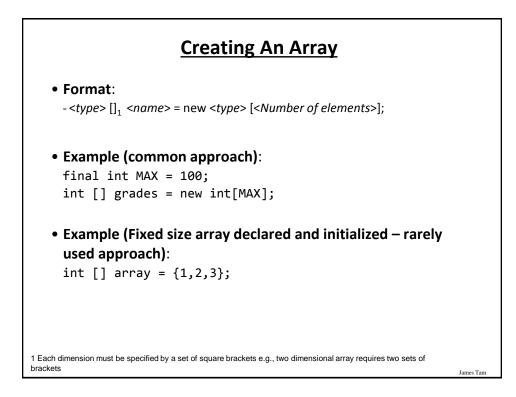

### **Arrays: Complete Example**

```
• Name of the (more complete example): GradesExample.java
public class GradesExample
{
    public static void main(String [] args)
    {
        final int MAX = 10;
        int [] grades = new int[MAX];
        int i = 0;
        Random generator = new Random();
    }
}
```

James Tan

Arrays: Complete Example (2) for (i = 0; i < MAX; i++)</pre> ſ grades[i] = generator.nextInt(101); } for (i = 0; i < grades.length; i++)</pre> { System.out.println("Element #" + i + " grade " + grades[i]); } } } Unlike Python lists you cannot pass an entire Java array in order to display the elements: [I@c351f6d System.out.println(grades); James Tam

## After This Section You Should Now Know

- The basic structure required for creating a simple Java program as well as how to compile and run programs
- How to document a Java program
- How to perform text based input and output in Java
- The declaration of constants and variables
- Formatting output with the field width, precision and escape codes (elective)
- Converting between types using the casting operator
- What are the common mathematical and logical operators and how they work
- The structure and syntax of decision making and looping constructs

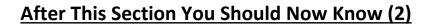

James Tan

James Tan

- How to generate random numbers
- How to create and work with Java arrays

# **Copyright Notification**

• "Unless otherwise indicated, all images in this presentation are used with permission from Microsoft."